### АНАЛИЗ ЛИНЕЙНЫХ СИСТЕМ

### Лекция 1

#### $1.1$ Пояснение к теме. Математические модели систем. Уравнения систем, заданных своим графом. Понятие линейной системы

При эксплуатации любой технической системы и при изучении большинства процессов в экономических системах необходимо иметь количественные показатели их работы. Для технического работника они могут быть, к примеру, мощностью или энергией, а для экономиста экономическим эффектом. рентабельностью. Если инженер ЭТО технический работник, который постоянно делает расчеты, то экономист, это считающий бизнесмен. Сложные системы требуют и подробных расчетов. Метод математического моделирования является мощным современным методом таких исследований. При математическом моделировании систем составляются уравнения, решая которые можно ответить на многие практические вопросы и преодолеть возникающие трудности. Например, решая вопросы управления энергосистемой страны, следует составить уравнения на основе двух законов Кирхгофа. Получив решения систем уравнений можно сделать выводы о существовании режимов в системе, об объемах энергоснабжения регионов, о запасах устойчивости, об объемах запасов мощностей,  $\mathbf{M}$ как следствие, об экономическом эффекте энергоснабжения. Если же требуется изучить перемещения потоков автомобилей в большом городе с учетом действия светофоров, то следует воспользоваться специально разработанными для этого математическими моделями. Решив уравнения моделей движения транспорта в городе, можно найти средние скорости движения на магистралях, их максимальные пропускные способности, величины «пробок» на улицах и прочее. Если ставится вопрос о взаимодействии отраслей экономики государства, то можно составить уравнения Василия Леонтьева. Решив эти уравнения, можно найти объемы производства и сбыта товаров в будущем году, исследовать на устойчивость экономическую систему и многое другое. Составление математических моделей не является предметом настоящего курса. Однако, отметим, что математические модели для большой части механических систем представляют собой системы обыкновенных дифференциальных уравнений. Это обстоятельство связано с тем, что второй закон Ньютона -«масса тела, умноженная на его ускорение равна силе, приложенной к телу» может быть записан в виде следующего дифференциального уравнения:

$$
F(x) = ma = m\frac{d^2x}{dt^2}.
$$
 (1)

В уравнении (1)  $m$ - масса тела,  $a$  - ускорение тела,  $F(x)$  - сила, приложенная к телу и зависящая от положения тела, х - перемещение тела. Поскольку в механической системе может быть несколько тел, то можно записать несколько уравнений типа (1) с различными, связанными между собой перемещениями. Эти уравнения и составят математическую модель механической системы. Если же система представляет собой электрическую схему, которая содержит электрические сопротивления  $R_i$  и электрические емкости  $c_i$ , а также индуктивности  $L_i$ , то математическая модель будет содержать следующие формулы: напряжения на сопротивлениях

$$
u_{rj} = R_j I_{j,l} \tag{2}
$$

напряжения на индуктивностях

$$
u_{Lj} = L_j \frac{d I_{j}}{dt},
$$
\n(3)

напряжения на емкостях

 $c_j \frac{du_{rj}}{dt} = I_{j}$ . где  $I_{j}$  – ток через  $j$  – ую ветвь электрической схемы. (4)

Из равенств (3) и (4) следует, что математическая модель любой электрической схемы, записанная по законам Кирхгофа в общем случае, представляет собой систему обыкновенных дифференциальных уравнений.

Поэтому и механические и электрические системы, как правило, моделируются системами дифференциальных уравнений. Это же относится и к электромеханическим системам. Примером такой системы является любой электрический двигатель, который имеет и механическую и электрическую части. Первая из них моделируется с помощью уравнений аналитической механики, а вторая - с помощью уравнений теоретической электротехники. Дифференциальные уравнения и их системы широко распространены при моделировании технических процессов и технических системах. По-другому обстоят дела при моделировании экономических процессов. Процессы в экономике связаны напрямую с деятельностью людей. Эта деятельность Например, дискретизируюется. естественным образом строительство крупного объекта финансируется не непрерывно, а каждый квартал. Для руководства производством создаются производственные планы, этапы которых могут быть и годами (план страны, годовой бюджет) и месяцами (план фирмы, внутрифирменный бюджет) и неделями (план подразделения фирмы). Поэтому, модели такой экономической деятельности представляют собой рекуррентные уравнения.

Пример 1. Фирма производит мебель из дерева. Если в начале

 $(n + 1)$  – го года руководство фирма направит *k* процентов прибыли  $x_n$ предыдущего года в производство, то она выпустит  $y_{n+1}$  мебельных гарнитуров. Причем:

$$
y_{n+1} = p * \frac{k}{100} * x_n.
$$
 (5)

Руководством фирмы принято решение, о возможном снижении цены на выпускаемую продукцию с на *т* процентов в случае, если ее количество продукции окажется большим величины В. Такое решение связано с тем, что в этом случае сбыт продукции фирмы может возрасти. Поэтому, доход  $d_{n+1}$ от продаж в  $(n + 1)$  – ом году ожидается в объеме

$$
d_{n+1} = g(x_n) = \begin{cases} c y_{n+1, \text{ eCJ}H} y_{n+1} < B \\ c \left( 1 - \frac{m}{100} \right) y_{n+1, \text{ eCJ}H} y_{n+1} \ge B \end{cases} =
$$

$$
= \begin{cases} cp * \frac{k}{100} * x_n \text{ ecln } cp * \frac{k}{100} * x_n < B \\ c \left(1 - \frac{m}{100}\right) p * \frac{k}{100} * x_n, \text{ ecln } p * \frac{k}{100} * x_n \ge B \end{cases} \tag{6}
$$

Так как себестоимость продукции снижается при увеличении объемов выпускаемой продукции, то общие расходы фирмы  $r_{n+1}$ могут быть выражены следующей формулой:

$$
r_{n+1} = b - ay_{n+1} = b - ap * \frac{k}{100} * x_n.
$$
 (7)

Прибыль фирмы  $x_{n+1}$  в  $(n + 1) -$ ом году равна разности доходов и расходов этого года. Поэтому, в  $(n + 1) -$ ом году ожидается прибыль в объеме

$$
x_{n+1} = g(x_n) - b + ay_{n+1} =
$$
  
= 
$$
\begin{cases} cp * \frac{k}{100} * x_n \text{ eCJW } cp * \frac{k}{100} * x_n < B \\ c \left(1 - \frac{m}{100}\right) p * \frac{k}{100} * x_n, \text{ eCJW } p * \frac{k}{100} * x_n \ge B \end{cases}
$$
  $-b + ap * \frac{k}{100} * x_n. (8)$ 

Уравнение (8) является математической моделью работы фирмы. Оно представляет собой рекуррентное равенство. С помощью этой формулы можно решать вопрос о рациональном выборе величины скидки процентов и величины отчислений  $k$  процентов прибыли на производство. Поэтому, фирма может планировать объем выпуска продукции с целью увеличения своей прибыли.

**Пример 2.** В условиях примера 1 рассмотрим ситуацию, когда оставшаяся после направления в производство часть прибыли  $\left(1-\frac{k}{100}\right)x_n$ , кладется в банк на счет фирмы и приносит доход в виде банковского процента. Чтобы найти величину этого дохода  $h_{n+1}$  следует знать объем средств на счете  $z_n$  и банковский процент q. С помощью формулы сложных процентов получим:

$$
z_{n+1} = \left[z_n + \left(1 - \frac{k}{100}\right)x_n\right]\left(1 + \frac{q}{100}\right),\tag{9}
$$

$$
h_{n+1} = z_{n+1} - z_n. \tag{10}
$$

Для нахождения полный прибыли в системе, которую составляет прибыль от продаж произведенной мебели и доход от вложенного капитала в банке, следует сложить уравнения (8) и (10).

В последнем примере источников дохода оказалось всего два. В современной экономической ситуации фирмы осуществляют одновременно многие проекты, которые приносят экономический эффект. Эти проекты могут быть связаны между собой сложным образом общностью производства, или общностью сбыта. В таких случаях удобно применять математическую модель в виде направленного графа (орграфа). При этом вершинам орграфа соответствуют переменные системы уравнений. Если  $i - a$ я переменная входит в уравнение для  $j - 0$ й переменной, то  $i - a$ я вершина оказывается связанной с *j* - ой вершиной исходящим из нее ветвью графа. Эта ветвь будет означена функцией от *i* - ой переменной. При этом каждая переменная равна сумме всех функций тех ветвей, которые входят в ее вершину.

Пример 3. Рассмотрим рисунок 1, на котором изображен направленный граф с функциями ветвей  $f_i(x_i)$ .

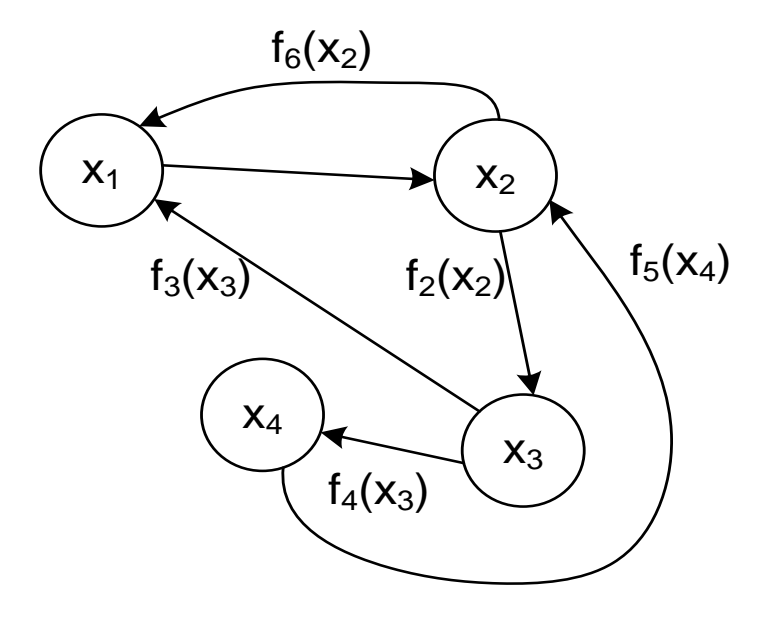

Рис.1. Граф нелинейной системы

Математическая модель, соответствующая графу рисунка 1 имеет следующий вид:

$$
\begin{cases}\n x_1 = f_6(x_2) + f_3(x_3) \\
 x_2 = f_1(x_1) + f_5(x_4) \\
 x_3 = f_2(x_2) \\
 x_4 = f_4(x_3)\n\end{cases}
$$
\n(11)

Отметим, что графы с означенными ветвями называются сетями. Примерами сетей служат сеть железных дорог России с указанием протяженностей ее участков, сеть автомобильных и речных путей, сеть нефтепроводов и газопроводов, электрические сети и сети ЭВМ. В последнем случае каждый отрезок сети означивается не протяженностью, а его пропускной способностью.

Простейшими функциями являются линейные вида  $f(x) = ax$ . Если все функции в системе линейные, то система называется линейной. Если система линейная, то принято вместо всей линейной функции на графе обозначать только ее коэффициент пропорциональности  $a_{\cdot}$ В этом случае для постоянных слагаемых в уравнениях вводится специальный известный узел. Иногда этот узел называется входным, или источником.

Пример 4. На рисунке 1 изображен граф линейной системы, где входной узел означен единицей.

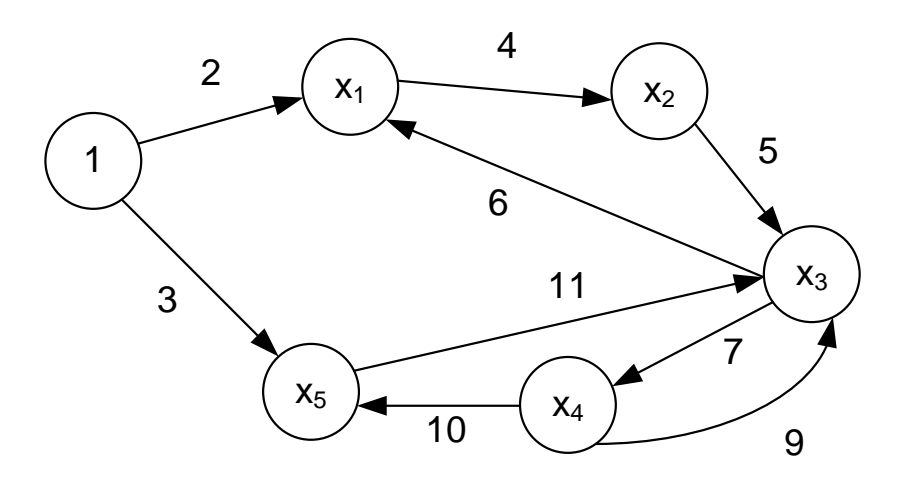

#### Рис.2. Граф линейной системы

Математическая модель этой системы имеет следующий вид:

$$
\begin{cases}\nx_1 = 2 + 6x_3 \\
x_2 = 4x_1 \\
x_3 = 5x_2 + 9 \ x_4 + 11x_5 \\
x_4 = 7x_3 \\
x_5 = 3 + 10x_4\n\end{cases}
$$

Может возникнуть обратная задача о нахождении графа по заданной системе уравнений.

Пример 5. Требуется найти граф, соответствующей следующей системе линейных уравнений:

$$
\begin{cases} 2x_1 + 3x_2 + 5x_3 = 7 \\ 20x_1 - 4x_2 + 3x_3 = 1 \\ x_2 - x_3 = -2 \end{cases}
$$
  
Peuene

Для получения графа сначала следует привести исходную систему уравнений к такому виду, когда в левой части каждого  $i$  - ого уравнения уединено именно  $i - e$  неизвестное. Это можно сделать разными способами. Например, путем перенесения всех неизвестных, кроме одного  $i$  – ого в правую часть и деление всего уравнения на коэффициент при *i* – ом неизвестном. В данном примере таким способом получим:

$$
\begin{cases}\nx_1 = 3.5 - 1.5x_2 - 2.5x_3 \\
x_2 = -0.25 + 5x_1 + 0.75x_3 \\
x_3 = 2 + x_2\n\end{cases}
$$

Граф последней системы нетрудно изобразить:

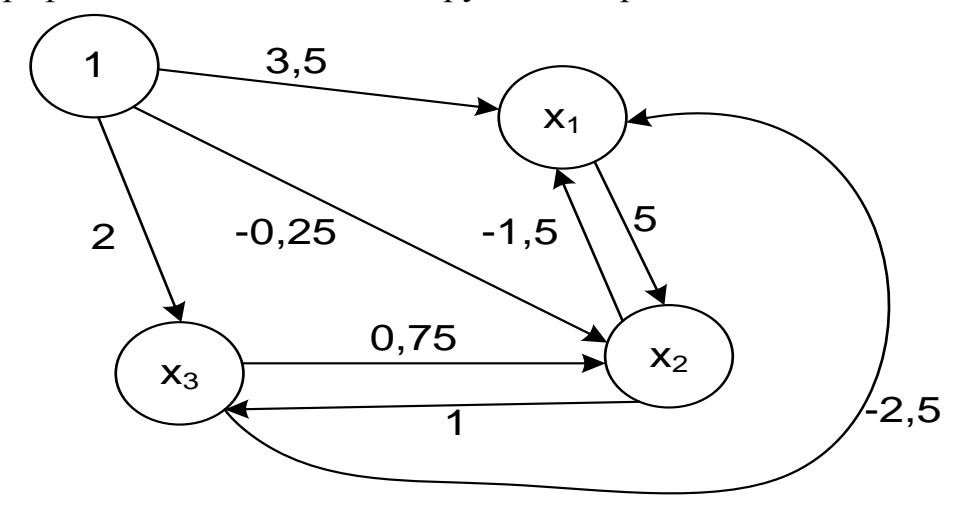

#### Рис 3. Граф примера 5.

Линейные системы широко распространены. Это обстоятельство связано с тем, что во многих случаях возможны лишь небольшие изменения параметров математической модели. Функции, входящие в уравнения системы часто являются непрерывно дифференцируемыми. Поэтому при изменении параметров решения математической модели мало изменятся, и существует возможность заменять нелинейные модели систем линейными моделями. Такая замена называется линеаризацией. В силу указанных соображений часто линеаризация не приводит к существенным потерям точности. Линейными являются в механике многие уравнения теории

упругости. Часто модели электрических систем принимаются линейными. В экономических молелях Леонтьева сначала все функции считались линейными. Нелинейные модели Леонтьева начались изучаться после значительных успехов, полученных в линейных моделях. Кроме того, математические методы линейной алгебры можно успешно применять исключительно для линейных моделей. Это обстоятельство является второй основной причиной распространенности линейных моделей.

Заметим, что все приведенные примеры сетей относятся к так называемым стационарным моделям систем, состояния неизвестных в которых не изменяются во времени. Однако в первом и втором примерах рассматривались динамические системы уравнений. Для случая линейных моделей в виде линейных стационарных дифференциальных уравнений и для моделей в виде систем стационарных рекуррентных уравнений существует возможность не только найти соответствующие им графы (сети), но и эффективно упрощать их путем преобразований.

 $1.2$ Применение интегральных и дискретных преобразований при исследовании математических моделей систем. Передаточные функции ветвей для непрерывных систем. Дискретные передаточные функции для моделей в виде рекуррентных уравнений. Системы автоматического управления. Принцип обратной связи. Передаточные функции

### непрерывных и дискретных систем управления

### 1.2.1 Линейные модели непрерывных динамических систем

Рассмотрим простейший случай, когда граф изучаемой системы представляет собой всего два узла х и у, а также направленную от первого узла ко второму ветвь рис.4.

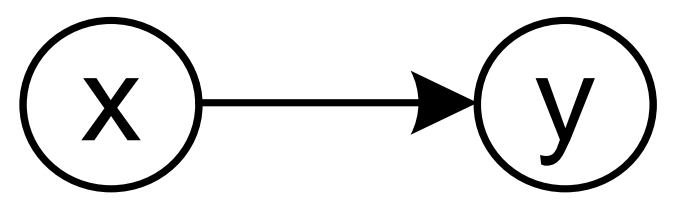

Рис.4. Граф простейшей системы

При этом будем называть узел  $x$  - входным узлом (или входом), а узел у - выходным узлом (или выходом) системы. В отличие от стационарных моделей будем считать, что входной и выходной узел связаны некоторым линейным дифференциальным уравнением следующего вида:

$$
a_n \frac{d^n x(t)}{dt^n} + a_{n-1} \frac{d^{n-1} x(t)}{dt^{n-1}} + \dots + a_1 \frac{dx}{dt} + a_0 x(t) =
$$
  
= 
$$
b_n \frac{d^n y(t)}{dt^n} + b_{n-1} \frac{d^{n-1} y(t)}{dt^{n-1}} + \dots + b_1 \frac{dy}{dt} + b_0 y(t).
$$
 (12)

Уравнение (12) называется уравнением «вход-выход» системы, в нем числа  $a_0, a_1, ..., a_n$  и  $b_0, b_1, ..., b_n$ являются параметрами, а натуральное число п порядком системы. Будем считать, что начальные значения переменных и их производных до  $(n-1)$  - го порядка включительно равны нулю:

$$
x(0) = y(0) = x'(0) = y'(0) = \dots = x^{(n-1)}(0) = y^{9n-1}(0) = 0.
$$
 (13)

Обычно возникает ситуация, когда входная функция x(t) известна, а требуется найти выходную функцию. Для этого можно подставить выражение для входной функции в уравнение «вход-выход» (12) и какимлибо способом решить его относительно  $y(t)$ .

Пример 6. Центральный банк страны решил плавно за два года снизить курс ставки рефинансирования с уровня  $x(0) = 8\%$  до уровня  $x(2) = 5\%$ . В начальный момент средняя кредитная ставка коммерческих банков установилась на уровне  $y(0) = 11\%$ . Имея опыт предыдущих изменений учетной ставки, Центральных банк разработал следующую математическую связывает ставку рефинансирования и среднюю модель, которая коммерческую ставку:

$$
a_2 \frac{d^2 y(t)}{dt^2} + a_1 \frac{dy(t)}{dt} + a_0 y(t) = b_1 \frac{dx(t)}{dt} + b_0 x(t).
$$
 (14)

При выборе параметров математической модели  $a_0$ ,  $a_1$ ,  $a_2$ ,  $b_1$  и  $b_0$ в Центральном банке исходили, в частности, из того, что в режиме неизменности учетной ставки рефинансирования и средней коммерческой ставки банка производные в уравнении «вход-выход» (14) должны равняться нулю и при этом должно соблюдаться следующее уравнение:

$$
a_0 y(0) = b_0 x(0). \tag{15}
$$

Поэтому с учетом  $x(0) = 8\%$  и  $y(0) = 11\%$  выбрали  $a_0 = 8$ ,  $b_0 = 11$ . Остальные коэффициенты выбирались из соображений о том, чтобы расчеты по математической модели (14) для случая предыдущего изменения учетной ставки рефинансирования максимально точно совпадали с реальным ее изменением во времени. Эти коэффициенты были приняты равными следующим числам:

$$
a_1 = 0, 1, a_2 = 0, 05, b_1 = 1.
$$
\n<sup>(16)</sup>

При проведении расчетов с помощью математической модели часто сначала рассчитывается не абсолютное значение выходной величины  $y(t)$ , а изменение  $\Delta v(t)$  этой величины по сравнению с ее начальным уровнем  $v(0)$ :

$$
\Delta y(t) = y(t) - y(0). \tag{17}
$$

В таком случае уравнение «вход-выход» (14) может быть преобразовано следующим образом:

$$
a_2 \frac{d^2[y(0) + \Delta y]}{dt^2} + a_1 \frac{d[y(0) + \Delta y]}{dt} + a_0[y(0) + \Delta y] =
$$
  
= 
$$
a_2 \frac{d^2 \Delta y(t)}{dt^2} + a_1 \frac{d \Delta y(t)}{dt} + a_0 \Delta y(t) + a_0 y(0) =
$$
  
= 
$$
b_1 \frac{dx(t)}{dt} + b_0 x(t).
$$
 (18)

Является удобным введение приращения не только выходной функции системы  $\Delta y(t)$ , но и ее входной функции  $\Delta x(t)$ :

$$
\Delta x(t) = x(t) - x(0). \tag{19}
$$

С учетом равенства (19) получим следующие изменения в уравнении  $(18)$ :

$$
a_2 \frac{d^2 \Delta y(t)}{dt^2} + a_1 \frac{d \Delta y(t)}{dt} + a_0 \Delta y(t) + a_0 y(0) =
$$
  
=  $b_1 \frac{d[\Delta x(t) + x(0)]}{dt} + b_0 [\Delta x(t) + x(0)].$  (20)

С учетом равенства (15) уравнение (20) преобразуется к следующему виду:

$$
a_2 \frac{d^2 \Delta y(t)}{dt^2} + a_1 \frac{d \Delta y(t)}{dt} + a_0 \Delta y(t) =
$$
  
=  $b_1 \frac{d[\Delta x(t)]}{dt} + b_0 [\Delta x(t)].$  (21)

Уравнение (21) называется уравнением «вход-выход», записанным в отклонениях, или уравнением возмущенного движения. Заметим, что начальные условия для этого уравнения всегда нулевые, потому что в начальный момент отклонения равны нулю:

 $\Delta x(0) = [\Delta x(t)]' \big|_{t=0} = \Delta y(0) = [\Delta y(t)]' \big|_{t=0} = [\Delta y(t)]'' \big|_{t=0} = 0.$  $(22)$ Условие (22) совпадает с требованием (13) и объясняет причину его появления. Из условия примера о равномерном (линейном) уменьшении

ставки рефинансирования найдем:

$$
Πρν 0 ≤ t ≤ 2 ⇒ x(t) = 8 - 1,5t ⇒
$$
  
\n⇒ 
$$
b_1 \frac{d[\Delta x(t)]}{dt} + b_0[\Delta x(t)] = -1,5b_1 - 11 * 1,5t.
$$
 (23)

Подставив в правую часть уравнения (21) данные из (23), получим следующее уравнение, пригодное для числовых расчетов При  $0 \le t \le 2$ :

$$
0.05 \frac{d^2 \Delta y(t)}{dt^2} + 0.5 \frac{d \Delta y(t)}{dt} + 8 \Delta y(t) = -1.5 - 16.5t.
$$
 (24)

Результаты расчета на ЭВМ с помощью численного метода решения лифференциальных уравнений представлены в следующей таблице и в виде графика на рис. 5.

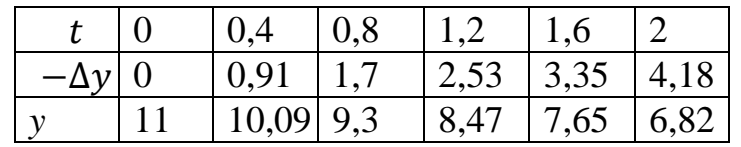

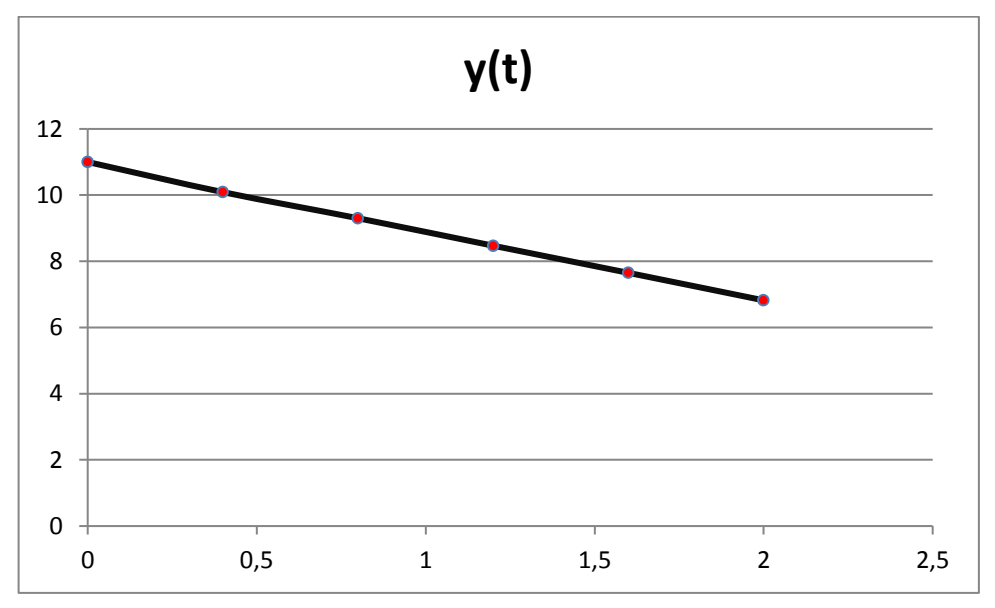

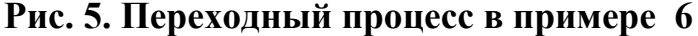

График, изображенный на рисунке 5, называется графиком переходного процесса. Это связано с тем, что происходит переход от одного состояния на рынке займов со средним процентом 11 к новому состоянию, в котором этот процент равен 6,85. Такой график может иметь важное значение. Прежде всего, представляет интерес конечная величина коммерческой ставки банка. В данном случае она существенно уменьшилась, что будет способствовать финансовому  $y(0) = 11\%$ . облегчению для фирм при выплате процентов по кредитам. Такое уменьшение коммерческих ставок обычно приводит к росту производства и увеличения деловой активности. Однако при этом Центральный банк недополучает выплат по займам для коммерческих банков. Во-вторых, важно узнать, как долго происходит переход от одного режима к другому. В примере он продолжается примерно два с половиной года. Это хороший показатель, говорящий о том, что коммерческие банки сразу откликаются на изменение финансовой политики Центрального банка. В-третьих, отметим небольшое колебание курса процента во времени, уже после практического установления нового (после переходного) значения коммерческого процента. Если бы эти колебания шли с большой амплитудой, то могла возникнуть возможность спекуляций, основанная на таких изменениях. В данном примере это невозможно.

## 1.2.2 Преобразование Лапласа и передаточные функции ветвей для непрерывных систем

### А. Прямое одностороннее преобразование Лапласа

Решение линейных дифференциальных уравнений «вход-выход» можно упростить и унифицировать, если применить интегральное преобразование Лапласа. Кратко представим теорию этого преобразования.

Преобразованием Лапласа функции  $f(t)$  такой, что  $f(t) = 0$  при  $t < 0$ , определяется следующей формулой:

$$
L\{f(t)\} = \int_{0}^{\infty} f(t)e^{-pt}dt = F(p).
$$
 (25)

где р - параметр преобразования Лапласа. Параметр преобразования Лапласа не имеет физического или экономического смысла. Функция  $f(t)$ называется оригиналом преобразования Лапласа, а функция  $F(p)$  ее изображением по Лапласу.

Заметим, что при  $t < 0$  все оригиналы  $f(t)$  считаются нулевыми. Например, единичной функции,  $1(t)$  (единичным скачком, или единичной ступенью) называется функция, равная нулю при  $t < 0$ и равная единице при t ≥0. Одностороннее преобразование Лапласа для этих функций перестает отличаться от двухстороннего:

$$
L_2\{f(t)\} = \int_{-\infty}^{\infty} f(t)e^{-pt}dt.
$$
 (26)

Для конкретных оригиналов можно найти их преобразования Лапласа:

$$
L\{1(t)\} = \int_{0}^{\infty} e^{-pt} dt = -\frac{e^{-pt}}{p} \bigg|_{0}^{\infty} = \frac{1}{p}.
$$
 (27)

$$
L\{e^{-at}\} = \int_{0}^{\infty} e^{-at} * e^{-pt} dt = -\frac{e^{-p(t+a)}}{p} \bigg|_{0}^{\infty} = \frac{1}{p-a}.
$$
 (28)

С помощью формулы (28) и следующих формул Л.Эйлера

$$
\cos x = \frac{e^{ix} + e^{-ix}}{2}, \qquad \sin x = \frac{e^{ix} - e^{-ix}}{2i}, i^2 = -1.
$$

получим еще две формулы:

$$
L\{\sin kt\} = L\left\{\frac{e^{ikt} - e^{-ikt}}{2i}\right\} = \frac{\frac{1}{p - ik} - \frac{1}{p - ik}}{2i} = \frac{k}{p^2 + k^2}.
$$
 (29)

$$
L\{\cos kt\} = L\left\{\frac{e^{ikt} + e^{-ikt}}{2}\right\} = \frac{\frac{1}{p - ik} + \frac{1}{p - ik}}{2} = \frac{p}{p^2 + k^2}.
$$
(30)

#### Б. Обратное преобразование Лапласа

Если же изображение по Лапласу  $F(p)$  пока еще неизвестной функции  $f(t)$  уже найдено, то существует следующая формула для нахождения обратного преобразования Лапласа:

$$
f(t) = \frac{1}{2\pi i} \int_{-\infty}^{\infty} F(i\omega)e^{-i\omega t} d\omega = L^{-1}{F(p)}.
$$
 (31)

Использование напрямую формулы (31) обычно затруднительно. Поэтому, пользуются следствиями из нее. В частности, если  $F(p)$ представляет собой дробь, в знаменателе которой стоит многочлен с *п* различными корнями  $p_1, p_2, ..., p_n$ , то оригинал может быть найден по следующей формуле:

$$
f(t) = \sum_{m=1}^{n} \lim_{p \to p_m} (p - p_m) F(p) e^{p_m t}.
$$
 (32)

Пример 7. Требуется найти обратное преобразование Лапласа от следующей функции:

$$
F(p) = \frac{1}{(p+1)(p+2)}
$$
  
Peuuehne

Корни многочлена, стоящего в знаменателе предложенной функции равны -1 и -2. С помощью формулы (32) получим ответ:

$$
f(t) = \lim_{p \to -1} (p+1) \frac{1}{(p+1)(p+2)} e^{pt} + \lim_{p \to -2} (p+2) \frac{1}{(p+1)(p+2)} e^{pt} =
$$

$$
= e^{-t} - e^{-2t}
$$

Замечание 1. (О формуле Хевисайда). Можно видоизменить формулу  $(32)$ . что часто приводит к упрощению нахождения обратного преобразования Лапласа. Пусть  $F(p) = \frac{A(p)}{B(p)}$  - несократимая дробь. Тогда, при подстановке в формулу (32) под знаками пределов получатся неопределенности вида  $\frac{0}{0}$ . Если ее раскрыть, то формула (32) преобразуется к следующему виду:

$$
f(t) = \sum_{m=1}^{n} \frac{A(p_m)e^{p_mt}}{B'(p_m)}.
$$
 (33)

Равенство (33) называется формулой Хевисайда. Она, также как и формула (32), верна при отсутствии кратных корней знаменателя изображения *F(p)*.

Пример 8. Найдем обратное преобразование Лапласа от функции

$$
F(p) = \frac{10 + 2p}{p(p+3)}.
$$

Здесь корни знаменателя функции F(р )равны нулю и минус трем. Производная знаменателя, входящая  $\mathbf{B}$ формулу Хевисайда, имеет следующий вид:  $B'(p) = 2p + 3$ . С помощью формулы Хевисайда получим ответ:

$$
f(t) = \frac{10 + 2 \cdot 0}{2 \cdot 0 + 3} \cdot e^{0t} + \frac{10 + 2(-3)}{2 \cdot (-3) + 3} \cdot e^{-t} = \frac{10}{3} - \frac{4e^{-3t}}{3}.
$$

Легко видеть, что в этом примере расчеты по формуле Хевисайда (33) проще, чем, если бы они были сделаны по « ее матери » формуле (32).

### В. Основные свойства преобразования Лапласа

Перечисленные ниже свойства преобразования Лапласа позволяют его использовать для решения дифференциальных уравнений и изучения их свойств. Свойство линейности преобразования Лапласа можно выразить следующим равенством:

$$
L{af(t) + bg(t)} = aL{f(t)} + bL{g(t)}.
$$
\n(34)

Преобразование Лапласа от интеграла функции имеет следующий вид:

$$
L\left\{\int_{0}^{t} f(x)dx\right\} = \frac{L\{f(t)\}}{p}.\tag{35}
$$

Именно из-за этого свойства оператор  $\frac{1}{p}$  называется интегратором.

Преобразование Лапласа от производной функции имеет вид:

$$
L\left\{\frac{df(t)}{dt}\right\} = pLf(f(t)) - f(0).
$$
 (36)

Это свойство позволяет называть оператор  $p$  дифференциальным. Это свойство освобождаться лает возможность производных  $\overline{O}$  $\bf{B}$ дифференциальных  $\Pi$ ри уравнениях. **MOTE** последние сводятся  $\mathbf K$ алгебраическим, которые легко решаются.

#### Г. Предельные теоремы преобразования Лапласа

Справедлива следующая теорема о конечном значении оригинала:

$$
\lim_{t \to \infty} f(t) = \lim_{p \to 0} pF(p), \text{ rge } F(p) = L\{f(t)\},\tag{37}
$$

если левая часть существует.

Также бывает целесообразным использовать теорему о начальном значении оригинала:

$$
\lim_{t \to 0+} f(t) = \lim_{p \to \infty} pF(p), \text{ r, } F(p) = L\{f(t)\},
$$
\n(38)

если левая часть существует.

## Д. Нахождение решений дифференциальных уравнений с помощью преобразования Лапласа

Пусть требуется решить дифференциальное уравнение

$$
\frac{dx}{dt} = ax + f(t)
$$

с начальным условием  $x(0)$ . Выполним преобразование Лапласа левой и правой частей дифференциального уравнения. Получим:

$$
pX(p) - x(0) = aX(p) + F(p),
$$
\n(39)

где  $F(p)$  преобразование Лапласа от известной функции  $f(t)$  а  $X(p)$  преобразование Лапласа неизвестной искомой функциих $(t)$  Из уравнения (39) ее легко получить:

$$
X(p) = \frac{x(0) + F(p)}{p + a}.
$$
 (40)

Пример 9. В рассматриваемой задаче примера 8 примем:

$$
a = -2, x(0) = 0, f(t) = 1.
$$
  
= 
$$
\frac{1}{2}x(n) = \frac{1}{2}
$$

Тогда получим:  $F(p) = \frac{1}{p}$ ,  $X(p) = \frac{1}{p(p+2)}$ .

Для нахождения оригинала x(t) воспользуемся формулой (33). Получим:

$$
x(t) = 0.5 - 0.5e^{-2t}
$$

## Е. Краткая таблица преобразования Лапласа

При решении дифференциальных уравнений методом преобразования Лапласа удобно использовать следующую таблицу:

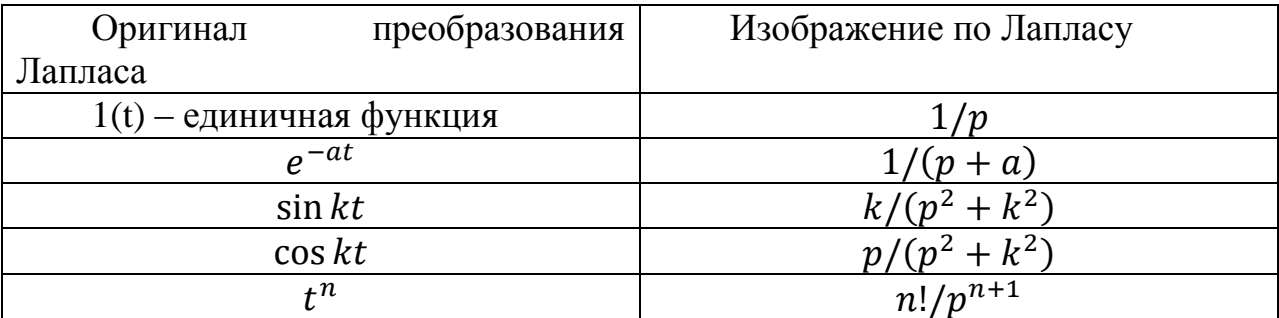

## 1.2.3 Использование z -преобразования для моделей в виде линейных рекуррентных уравнений

### А. Пояснение к теме. Определение *z* -преобразования

Метод z-преобразования является одним из эффективных способов решения и изучения линейных рекуррентных уравнений и их систем. Его роль в теории рекуррентных и разностных уравнений аналогична роли непрерывного преобразования Лапласа применительно к линейным дифференциальным уравнениям с постоянными коэффициентами.

Пусть задана бесконечная последовательность

$$
{f(n)}_0^{\infty} = f(0), f(1), ..., f(n), ..., \qquad (41)
$$

тогда, ее z-преобразованием называется следующая функция:

$$
Z{f(n)} = F(z) = \sum_{n=0}^{\infty} f(n)z^{-n}.
$$
 (42)

Функция натурального аргумента (41) называется оригиналом

z-преобразования, а функция (42) называется изображением функции (41) при z-преобразовании.

### Б. Примеры z-преобразования

Пример 10. Пусть оригинал z-преобразования представляет собой постоянную величину:

$$
f(n) = a = const.
$$
 (43)

В этом случае изображение z-преобразования примет следующий вид:

$$
F(z) = \sum_{n=0}^{\infty} az^{-n} = a \sum_{n=0}^{\infty} z^{-n} = a \left( 1 + z^{-1} + z^{-2} + \dots + z^{-n} + \dots \right).
$$

Выражение, стоящее в скобках, представляет собой сумму бесконечно убывающей геометрической прогрессии со знаменателем

$$
q=z^{-1}.
$$

Поэтому, эту сумму можно упростить (говорят - «свернуть»):

$$
F(z) = \frac{a}{1 - z^{-1}} = \frac{az}{z - 1}.
$$
\n(44)

Пример 11. Если оригинал является показательной функцией

$$
f(n) = a^n,\tag{45}
$$

то его z-преобразование может быть также свернуто с помощью формулы для суммы бесконечно убывающей геометрической прогрессии:

$$
F(z) = \sum_{n=0}^{\infty} a^n z^{-n} = \sum_{n=0}^{\infty} \left(\frac{a}{z}\right)^n = 1 + \frac{a}{z} + \left(\frac{a}{z}\right)^2 + \dots + \left(\frac{a}{z}\right)^n + \dots = \frac{1}{1 - \frac{a}{z}} = \frac{z}{z - a}
$$
 (46)

Пример 12. Если же оригинал представляет собой линейную функцию

$$
f(n) = n,\tag{47}
$$

то вычисление ее изображения может быть проведено с помощью дифференцирования по z:

$$
F(z) = \sum_{n=0}^{\infty} nz^{-n} = -\frac{d\left(\sum_{n=0}^{\infty} z^{-n}\right)}{dz} * z.
$$
 (48)

Дифференцируемая в (46) сумма уже вычислена нами в первом примере для случая *a*=1. Подставив ее выражение в (48), получим:

$$
F(z) = \sum_{n=0}^{\infty} nz^{-n} = \frac{d\left(-\frac{z}{z-1}\right)}{dz} * z = \frac{z}{(z-1)^2}.
$$
 (49)

В Таблице z-преобразований сведены часто встречающиеся примеры.

### В. Свойства z-преобразования

1) Линейность.

Если  $Z{f(n)} = F(z)$  и  $Z{g(n)} = G(z)$ , а а и b некоторые числа, то справедливо следующее равенство:

$$
Z{af(n) + bg(n)} = aF(z) + bG(z).
$$
 (50)

2) Теорема смещения в области оригиналов.

Если  $Z{f(n)} = F(z)$  и k - натуральное число, то

$$
Z\{f(n+k)\} = z^{k} \left[ F(z) - \sum_{m=0}^{k-1} z^{m} f(m) \right].
$$
 (51)

Отсюда, в частности, следует, что  $Z{f(n + 1)} = zF(z) - zf(0)$ . 3) Если же верно равенство  $f(n)=0$  при  $n < k$ , то

$$
Z\{f(n-k)\} = z^{-k}F(z).
$$
 (52)

4) 
$$
\text{Ecl} \, Z\{f(n)\} = F(z),
$$

$$
\text{to } Z\left\{\mathbf{n}^k \mathbf{f}(\mathbf{n})\right\} = (-1)^k \left(z\frac{\mathbf{d}}{\mathbf{d}z}\right)^k \mathbf{F}(z). \tag{53}
$$

5) 
$$
E\left\{f(n)\right\} = F(z), \text{ to } Z\left\{a^{n}f(n)\right\} = F\left(\frac{z}{a}\right). \tag{54}
$$

## Г. Теоремы о начальном и конечном значениях z-преобразования Теорема о конечном значении оригинала.

Если существует предел оригинала при стремлении n в бесконечность, то справедливо следующее равенство:

$$
\lim_{n \to \infty} f(n) = \lim_{z \to 1+} (z-1)F(z).
$$
 (55)

#### Теорема о начальном значении оригинала.

Если у функции  $f(n)$  существует изображение  $F(z)$ , то справедливо равенство:

$$
f(0) = \lim_{z \to \infty} F(z).
$$
 (56)

Эти теоремы позволяют находить предел и начальное значение функции f(n) без применения обращения z-преобразования.

### Д. Методы обращения z-преобразования

Справедлива следующая формула:

$$
f(n) = \frac{1}{n!} \cdot \left( \frac{d^{n} F(x = z^{-1})}{dx^{n}} \right) \Big|_{x=0}.
$$
 (57)

Пример 13. Если z-преобразование задано в виде

$$
F(z) = \frac{z}{z+1},
$$

то по формуле (56), получим:

$$
f(n) = \frac{1}{n!} \cdot \frac{d^{n} \left(1 - \frac{1}{z+1}\right)}{dz^{n}} \bigg|_{z=0} = \frac{1}{n!} \cdot n! \cdot (-1)^{n} = (-1)^{n}.
$$

Если *z*-преобразование представляет собой дробно рациональную функцию, степень числителя которой не превышает степени ее знаменателя, то целесообразно тем или иным способом разложить z-преобразование на элементарные дроби и найти обратное z-преобразования каждой из этих дробей. Затем следует сложить найденные оригиналы и получить оригинал исходного z-преобразования.

Пример 14. Найдем обратное z-преобразование от функции

$$
F(z) = \frac{z}{(z-2)(z-5)}.
$$

#### **Решение**

Представим эту функцию как сумму двух следующих дробей:

$$
F(z) = \frac{z}{(z-2)(z-5)} = \frac{z}{3(z-5)} - \frac{z}{3(z-2)}
$$

С помощью формулы (46) и используя свойство линейности z-преобразования, получим ответ:

$$
f(n) = \frac{1}{3} (5^n - 2^n).
$$

## Е. Применение z-преобразования для решения линейных рекуррентных уравнений с постоянными коэффициентами

Рассмотрим примеры применения z-преобразования для решения линейных рекуррентных уравнений с постоянными коэффициентами.

Пример 15. Найти решение следующего однородного рекуррентного уравнения первого порядка:

$$
x(n+1) = 2x(n) \tag{58}
$$

с начальным условием  $x(0)=3$ .

### **Решение**

Вычислим z-преобразования левой и правой частей уравнения:  $zX(z) - zx(0) = 2X(z)$ .

Отсюда найдем изображение решение рекуррентного уравнения:

$$
X(z) = \frac{zx(0)}{z-2} = \frac{3z}{z-2}.
$$

По таблице z-преобразований, расположенной в конце этого параграфа, определим ответ:

$$
x(n) = 3 \cdot 2^n.
$$

Пример 16. Найти решение следующего неоднородного рекуррентного уравнения первого порядка:

$$
x(n+1) = 2x(n) + 6
$$

с начальным условием  $x(0)=4$ .

#### **Решение**

С помощью таблицы z-преобразований найдем:

$$
Z\{6\} = 6Z\{1\} = \frac{6z}{z-1}
$$

Вычислим z-преобразования левой и правой частей уравнения;

$$
zX(z) - zx(0) = 2X(z) + \frac{6z}{z-1}.
$$

Отсюда найдем изображение решение рекуррентного уравнения:

$$
X(z) = \frac{zx(0)}{z-2} + \frac{6z}{(z-1)(z-2)} = \frac{4z}{z-2} + \frac{6z}{z-2} - \frac{6z}{z-1} = \frac{10z}{z-2} - \frac{6z}{z-1}.
$$

По таблице z-преобразований определим ответ:

$$
x(n) = 10 \cdot 2^{n} - 6.
$$

Пример 17. Найти решение следующего неоднородного рекуррентного уравнения первого порядка:

$$
x(n+1) = 2x(n) + 4 \cdot 3^{-n}
$$
 (59)

с начальным условием  $x(0)=1$ .

#### Решение

С помощью таблицы z-преобразований найдем:

$$
Z\left\{4\cdot3^{-n}\right\}=4Z\left\{\left(\frac{1}{3}\right)^{n}\right\}=\frac{4Z}{Z-\frac{1}{3}}.
$$

Вычислим z-преобразования левой и правой частей уравнения:

$$
zX(z) - zx(0) = 2X(z) + \frac{4z}{z - \frac{1}{3}}
$$

Отсюда найдем изображение решение рекуррентного уравнения:

$$
X(z) = \frac{zx(0)}{z-2} + \frac{4z}{(z-\frac{1}{3})(z-2)} =
$$
  

$$
-\frac{z}{z-2} + \frac{4}{2-\frac{1}{3}}\left\{\frac{1}{z-2} - \frac{1}{z-\frac{1}{3}}\right\} = \frac{\frac{7}{5}z}{z-2} - \frac{\frac{12}{5}z}{z-\frac{1}{3}}.
$$

По таблице z-преобразований определим ответ:

$$
x(n) = 1, 4 \cdot 2^{n} - 2, 4 \cdot (-3)^{n}.
$$

Пример 18. Найти решение следующего однородного рекуррентного уравнения второго порядка:

$$
x(n+2) = 5x(n+1) - 6x(n)
$$
 (60)

с начальными условиями  $x(0)=2$ ,  $x(1)=1$ .

#### **Решение**

Вычислим z-преобразования левой и правой частей уравнения:

$$
z^{2}X(z) - z^{2}x(0) - zx(1) = 5(zX(z) - zx(0)) - 6X(z).
$$

Отсюда найдем изображение решения рекуррентного уравнения:

$$
X(z) = \frac{2z^2 + z(1 - 5 \cdot 2)}{z^2 - 5z + 6} = \frac{2z^2 - 9z}{(z - 2)(z - 3)}
$$

Для использования таблицы и нахождения обратного z-преобразования следует разложить последнее выражение на элементарные дроби. Это можно сделать либо с помощью метода неопределенных коэффициентов, либо с помощью формулы типа формулы Хевисайда. Остановимся на методе неопределенных коэффициентов:

$$
X(z) = \frac{2z^2 - 9z}{(z - 2)(z - 3)} = \frac{Az}{z - 2} + \frac{Bz}{z - 3}.
$$

Освободимся от знаменателя, сократим на z и получим:

$$
2z - 9 = A(z - 3) + B(z - 2).
$$

Подставим в последнее равенство сначала z=2, а затем z=3 и найдем коэффициенты: A=5, B=-3.

По таблице z-преобразований определим ответ:

$$
x(n) = 5 \cdot 2^{n} - 3 \cdot 3^{n}
$$
.

Таблица z-преобразований

$$
F(z) = \sum_{n=0}^{\infty} f(n) z^{-n}
$$

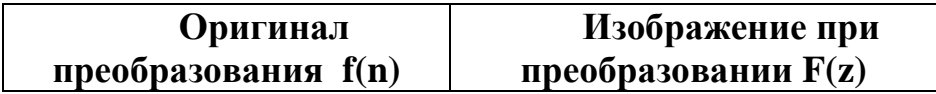

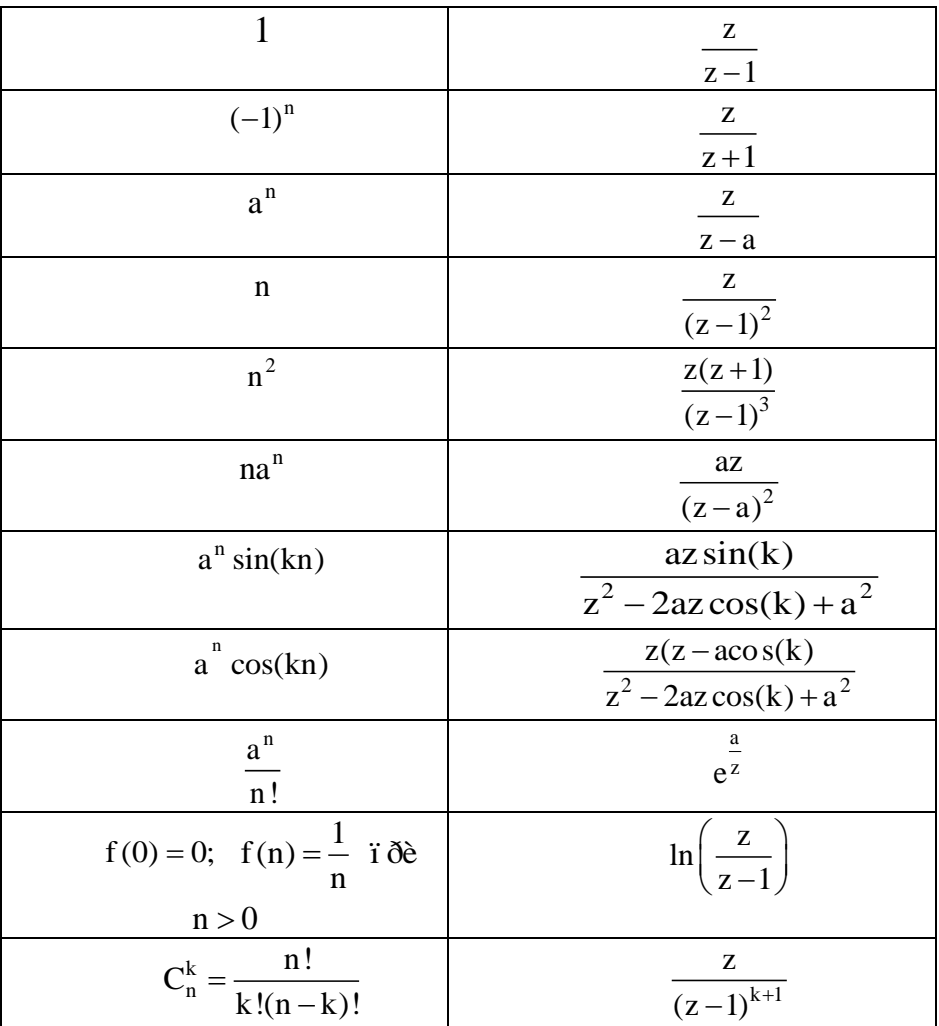

## Ж. Понятие передаточной функции ветви графа и системы для непрерывных и дискретных систем. Элементы теории автоматического управления. Принцип обратной связи

Как уже отмечалось, линейная математическая модель простейшей непрерывной системы может быть задана в виде уравнения «вход-выход» (12). Если взять преобразование Лапласа от левой и правой части уравнения (12) с учетом нулевых начальных условий (13) и несколько раз использовать формулу (36), то получим следующее уравнение, связывающее преобразование Лапласа входной функции  $X(p)$  и выходной функции  $Y(p)$ :

 $(a_0 + a_1 p + \dots + a_n p^n)X(p) = (b_0 + b_1 p + \dots + b_n p^n)Y(p).$  $(61)$ Из уравнения (61) можно найти преобразование Лапласа выходной функции:

$$
Y(p) = W(p) * X(p), \text{ rate } W(p) = \frac{a_0 + a_1 p + \dots + a_n p^n}{b_0 + b_1 p + \dots + b_n p^n}.
$$
 (62)

Функция W(р) называется передаточной функцией. Формально передаточная функция равна отношению преобразования Лапласа на выходе простейшей системы к преобразованию Лапласа на входе этой системы.

Однако, эта функция реально определяется внутренними свойствами системы. заложенными параметрах  $a_0, a_1, ..., a_n$   $\mu b_0, b_1, ..., b_n$  $\bf{B}$  $\mathbf{M}$ аккумулирует в себе все свойства системы. Зная передаточную функцию и входную функцию можно найти выходную функцию. Для этого следует умножить преобразование Лапласа входной функции на передаточную функцию и взять обратное преобразование от полученного произведения с помощью таблицы преобразований Лапласа.

Для линейных моделей простейших дискретных систем также может быть использовано уравнение дискретное «вход-выход». Оно имеет следующий вид:

 $a_0x_m + a_1x_{m+1} + \cdots + a_nx_{m+n} = b_0y_m + b_1y_{m+1} + \cdots + b_ny_{m+n}$  (63) Если начальные значения входной и выходной последовательностей равны нулю, то взяв z - преобразование от левой и правой частей уравнения (63) и использовав равенство (50), получим следующее равенство, связывающее  $z$  - преобразование входной последовательности  $X(z)$  и  $z$  преобразование выходной  $Y(z)$ : последовательности

$$
(a_0 + a_1 z + \dots + a_n z^n)X(z) = (b_0 + b_1 p + \dots + b_n p^n)Y(z).
$$
 (64)

Уравнение (64) аналогично уравнению (61) для непрерывных систем. Из уравнения (64) можно найти z-преобразование выходной функции:

$$
Y(z) = W^*(p) * X(z), \text{rge } W^*(p) = \frac{a_0 + a_1 z + \dots + a_n z^n}{b_0 + b_1 z + \dots + b_n z^n}.
$$
 (65)

Функция  $W^*(p)$  называется дискретной передаточной функцией простейшей системы.

Понятия передаточной функции как для дискретных систем, так и для непрерывных широко используются в Теории управления. Один из важнейших принципов теории управления был выдвинут в середине 20-го столетия американским математиком и основателем Кибернетики Норбертом Винером. Этот принцип утверждает, что орграф любой системе управления, у которой входная функция является управление, а выходная - величиной, характеризующей состояние управляемого объекта, имеет особое свойство. Его входная вершина связана идущей от нее ветвью с выходной вершиной. Эта ветвь называется ветвью прямой связи вход и выхода системы. Но также и выходная вершина связана, исходящей из нее ветвью с входной вершиной. Эта ветвь называется ветвью обратной связи вода и выхода. Входная и выходная вершины орграфа, а также прямая и обратная ветвь их связи вместе составляют контур обратной связи. Действительно, если орган управления лишен рычагов управления, то управление невозможно. В этом случае отсутствует ветвь прямой связи входной и выходной функции. Если же орган управления лишен сведений о состоянии объекта управления, то он не может разумно управлять, не видя результатов своей работы. В этом случае отсутствует обратная связь. Таким образом, простейшая система управления имеет следующий орграф, изображены на рис.6:

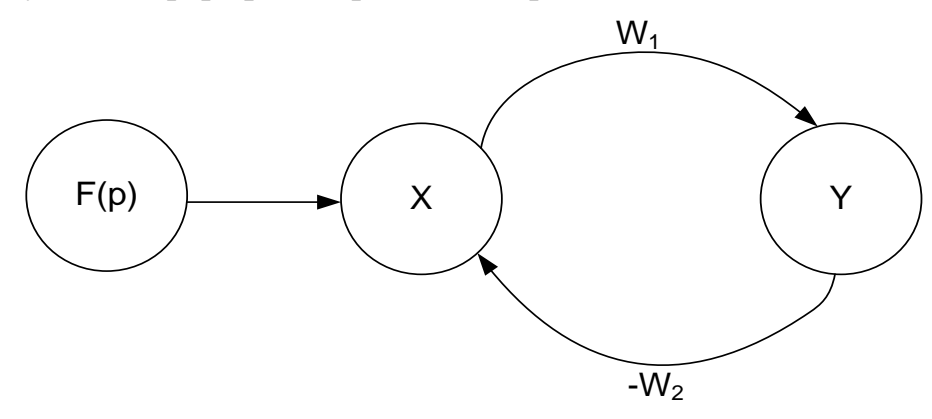

### Рис. 6. Орграф простейшей системы управления

На рис.6 выходная вершина обозначена как  $Y(p)$ , входное воздействие представлено функцией  $F(p)$ . Вершина  $X(p)$  представляет собой то место, где сравнивается выходная величина со входной. Для этого обратную связь принято изображать отрицательной (со знаком минус). Такая ситуация характерна для систем стабилизации. Например, при уходе самолета с линии движения влево, летчик (или автопилот) старается выровнять его, поворачивая в обратном направлении - направо.

Пример 19. Сделаем расчет простейшей системы управления. Зная преобразование Лапласа входной функции  $F(p)$ , передаточную функцию ветви прямой связи  $W_1(p)$  и передаточную функцию ветви обратной связи  $W_2(p)$ , найдем преобразование Лапласа выходной функции  $Y(p)$ .

Для этого запишем два уравнения орграфа по числу его неизвестных вершин:

$$
\begin{cases}\nX(p) = F(p) - W_2(p)Y(p) \\
Y(p) = W_1(p)X(p)\n\end{cases} (66)
$$

Подставив величину  $X(p)$  из первого уравнения системы (66) в ее второе уравнение, получим:

$$
Y(p) = W_1(p)[F(p) - W_2(p)Y(p)] \Rightarrow Y(p) = \frac{W_1(p)}{1 + W_1(p)W_2(p)} * F(p). \tag{67}
$$

Выходная величина найдена. Обычно выражение для нее записывают следующим образом:

$$
Y(p) = K(p) * F(p), \text{ r, } K(p) = \frac{W_1(p)}{1 + W_1(p)W_2(p)}.
$$
 (68)

 $K(p)$  - называется передаточной функцией замкнутой системы. Эта функция играет фундаментальную роль в теории управления. Для дискретных систем можно проделать те же выкладки, что и были здесь проведены для непрерывных систем и получит совершенно аналогичные результаты.

Расчеты примера 6, представляющего собой простейшую систему, оказались достаточно сложными. Поэтому, следует ожидать, что расчеты систем, представленных орграфами с большим числом ветвей и узлов, могут представлять еще большие и существенные трудности. Поэтому необходимо найти некоторый универсальный способ, который может свести систему, представленную разветвленным орграфом  $\mathbf{K}$ простейшей системе. представленной на рис.4. Этот способ нахождения передаточной функции от входной вершины графа к его произвольной вершине называется алгоритмом исключения узла. Алгоритм исключения узла может быть использован для расчета орграфов непрерывных систем с передаточными функциями, а также для расчета передаточных функций дискретных систем и для расчета стационарных систем.

## 1.3. Алгоритмы расчета направленных графов линейных систем 1.3.1 Постановка вопроса

этом параграфе будем употреблять терминологию линейных B. непрерывных систем. Однако разработанные сетевые методы решения уравнения графов свободно могут распространяться и на дискретные системы и, тем более, на стационарные сети.

# 1.3.2 Метод исключения узла А. Простейший орграф

Зачастую система состоит из некоторого числа объектов, передаточные функции которых известны. В этом случае система управления представима в виде орграфа (ориентированного графа, в ветвях которого расположены известные передаточные функции). Один из узлов графа является входным, а еще один – выходным. В такой ситуации передаточная функция может быть найдена путем последовательного преобразования орграфа к простейшему виду, который содержит только входной и выходной узел, не содержит ветвей обратных связей и имеет единственную ветвь с искомой передаточной функцией (рис.7).

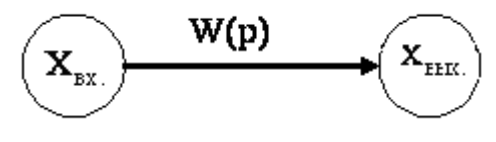

Рис.7. Простейший граф

## Б. Орграф системы и уравнения для значений переменных вершин графа

Если задан орграф с означенными п вершинами

$$
x_1(p), x_2(p), ..., x_n(p)
$$
,

то для каждого неизвестного х<sub>і</sub>(р) можно составить следующее уравнение:

$$
x_{i}(p) = \sum_{j} x_{j}(p) W_{ji}(p).
$$
 (69)

Покажем методику составления этих уравнений на следующем примере  $(pnc.8)$ :

Пример 20.

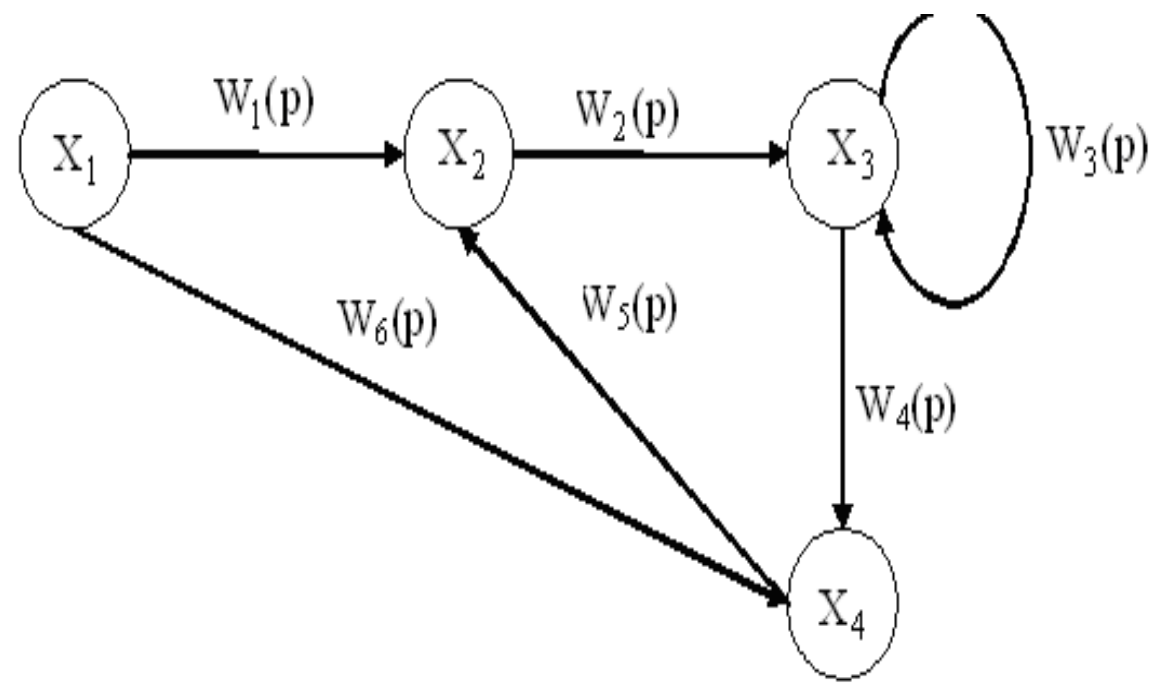

Рис.8. Пример орграфа линейной системы. Х<sub>1</sub> - входной сигнал, X<sub>4</sub> - выходной сигнал

В этом случае система уравнений орграфа примет следующий вид:

$$
\begin{cases}\nx_2(p) = W_1(p)x_1(p) + W_5(p)x_4(p); \\
x_3(p) = W_2(p)x_2(p) + W_3(p)x_3(p); \\
x_4(p) = W_4(p)x_3(p) + W_6(p)x_1(p).\n\end{cases}
$$
\n(70)

Замечание 2. Для первого неизвестного отсутствует уравнение, потому на первую вершину не подходит ни одна ветвь направленного графа. **ЧТО** Эта вершина может быть названа входной. Ветвь W<sub>3</sub>(p) является ветвью обратной связи третьей вершины.

Отметим два известных в теории управлении правила.

### Замечание 3.

а) При последовательном включении двух линейных систем их передаточные функции перемножаются. Действительно (рис.9):

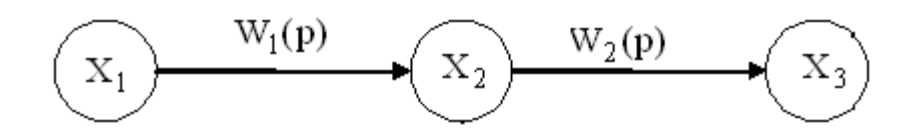

**Pro.9. Последовательное включение двух ветвей.** 
$$
W = W_1 W_2
$$
.  
\n $x_2(p) = W_1(p)x_1(p)$ ,  
\n $x_3(p) = W_2(p)x_2(p) = W_1(p)W_2(p)x_1(p)$ . (71)

б) При параллельном включении двух линейных систем их передаточные функции складываются. Действительно (рис.10):

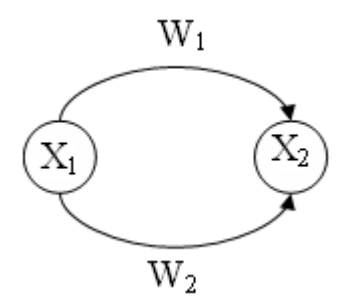

**Рис.10. Параллельное включение двух ветвей. W = W<sup>1</sup> + W2.**

2 1 1 2 2 1 2 1 x (p) W (p)x (p) W (p)x (p) [W (p) W (p)]x (p). (72)

Иногда с помощью этих двух способов удается эквивалентно преобразовать сложную схему (орграф со многими вершинами) к простейшему орграфу. Но это возможно осуществить не всегда. Универсальным способом эквивалентного преобразования произвольного орграфа к простейшему является метод исключения вершина.

### **В. Алгоритм исключение вершины**

Покажем, что можно исключить любую промежуточную вершину графа системы, переходя от исходного орграфа к другому, эквивалентному своему предшественнику. Выделим в графе произвольную вершину m, которая не совпадает ни с входной, ни с выходной вершинами (рис.11).

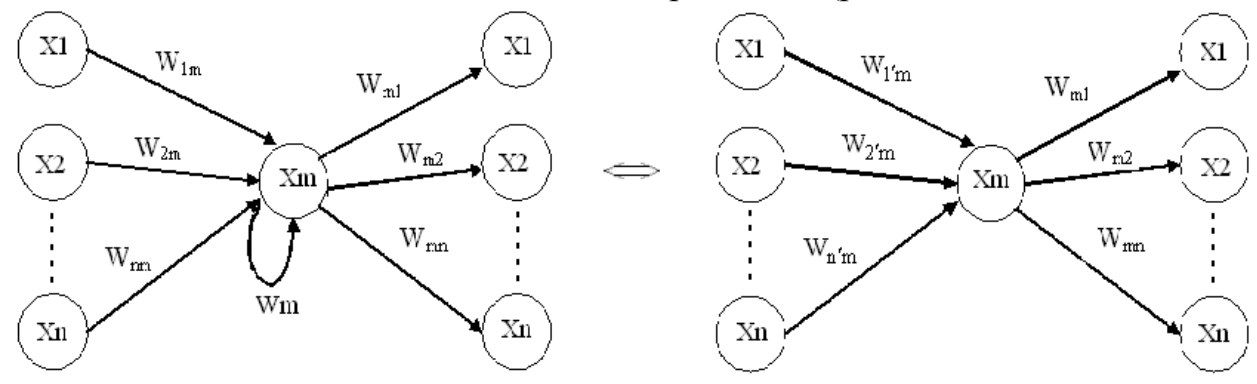

**Рис.11. К вопросу об устранении обратной связи**

$$
W'_{im} = \frac{W_{im}}{1 - W_m}.
$$

В общем случае к этой вершине подходит ветвь обратной связи с передаточной функцией W<sub>m</sub>(p). Покажем, что указанная ветвь может быть удалена. Для этого запишем уравнение для переменной вершины  $x_m(p)$ :

$$
x_{m}(p) = W_{m}(p)x_{m}(p) + \sum_{i \neq m} W_{im}(p)x_{i}(p).
$$
 (73)

Перенеся слагаемое с  $x_m(p)$  из правой части уравнения (12) в ее левую часть и разделив левую и правую части на  $1-W_m(p)$ , получим:

$$
x_{m}(p) = \sum_{i \neq m} \frac{W_{im}(p)}{1 - W_{m}(p)} x_{i}(p) = \sum_{i \neq m} W_{m}^{'}(p) x_{i}(p).
$$
 (74)

Последнему уравнению соответствует орграф, изображенный в правой части рис.11. Практически это значит, что передаточные функции пересчитываются по следующей формуле:

$$
W_{im}^{'}(p) = \frac{W_{im}(p)}{1 - W_{m}(p)}.
$$
 (75)

Теперь перейдем к исключению вершины m. Для этого запишем слагаемое уравнения для узла с номером *i*, которое содержит  $x_m(p)$ . В силу (71) оно имеет следующий вид:

$$
W_{mi}(p)W_{im}(p)x_i(p).
$$

Поэтому на эквивалентном графе, изображенном на рис.6, ветвь, соединяющая вершину і с вершиной ј, имеет следующую передаточную функцию:

$$
W_{ij}^{'}(p) = \frac{W_{im}(p)W_{mj}(p)}{1 - W_{m}(p)}.
$$
\n(76)

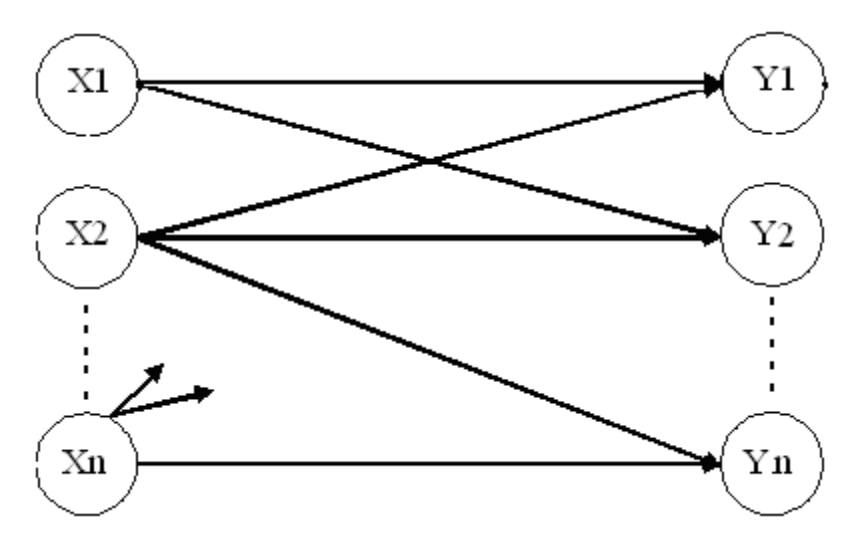

Рис.12. К вопросу об устранении одного узла

Замечание 4. Сделаем важное указание. Формула пересчета старых передаточных функций в новые отличается от (76)! Она имеет следующий ВИД:

$$
W_{ij}^{"}(p) = \frac{W_{im}(p)W_{mj}(p)}{1 - W_{m}(p)} + W_{ij}(p).
$$
\n(77)

Это обстоятельство связано с возможным существованием прямой связи (и без вершины m) между вершинами і и і. Помимо этого следует предусмотреть возможность  $x_i = y_i$ . В этом случае изменяется функция петли на этой вершине по следующей формуле:

$$
W'_{i}(p) = \frac{W_{im}(p)W_{mi}(p)}{1 - W_{m}(p)} + W_{i}(p).
$$
 (77A)

Последовательно исключив  $n-2$  раза промежуточную вершину, можно от исходного графа прийти к простейшему графу.

Замечание 5. Если система имеет несколько входов и несколько выходов, которые не соединены между собой, то указанный алгоритм исключения промежуточных вершин приведет к нахождению матрицы передаточных функций системы. Если же выходные вершины соединены между собой, то придется находить отдельно каждую передаточную функцию из искомой матрицы передаточных функций с помощью указанного алгоритма.

Замечание 6. При решении задач большой размерности и при условии малой связанности графа алгоритм исключения вершин может быть видоизменен для достижения лучшего быстродействия и экономии памяти ЭВМ. Заметим, что в случае отсутствия циклов в орграфе, решение его уравнений может быть существенно упрощено. В этом случае всегда найдется вершина, связанная только с входным узлом. Значение переменной этого узла можно найти и означить. На следующем этапе можно найти вершину, связанную с входным и означенным. Поэтому, несложно найти и его переменную и означить и этот узел. Можно действовать и так, далее до вершины. Если же в орграфе имеются циклы, то можно выхолной последовательно исключать вершины в одном из них. Заметим, что при этом число независимых циклов не увеличивается и число вершин во всех циклах уменьшается. Затем следует перейти к следующему циклу, и действовать таким же образом, пока все циклы не будут исключены.

## 1. 4 Правило Мейсона 1.4.1. Постановка задачи

 Пусть задан орграф с передаточными функциями ветвей Wi(p). На орграфе указана входная вершина, значение переменной которой примем за единицу, и выходная вершина, значение переменной которой следует найти с помощью алгоритма Мейсона.

## **1.4.2 Формулировка правила Мейсона расчета передаточной функции по заданному орграфу**

Формула Мейсона имеет следующий вид:

$$
W(p) = \frac{\sum W_{i \delta i}(p) \Delta_i(p)}{\Delta(p)}.
$$
 (78)

В этой формуле W(p) – искомая передаточная функция от входной вершине к выходной.  $W_{\text{noi}}(p)$  – передаточные функции, являющиеся произведениями дуговых передаточных функций для всех последовательных направленных ветвей графа, ведущих от входной вершине к выходной.  $\Delta(p)$  – определитель системы уравнений графа (69). Он подсчитывается по следующей формуле: дениями дуговых передаточных функций для всех последовательных<br>енных ветвей графа, ведущих от входной вершине к выходной.  $\Delta(p)$  –<br>итель системы уравнений графа (69). Он подсчитывается по<br>цей формуле:<br> $\Delta(p) = 1 - \sum_i W_i(p) + \sum$ 

$$
με\ddot{μ}
$$
φορμγ.

В формуле (79) Wi(p) – передаточная функция i-ого цикла. Она вычисляется как произведение его дуг. Заметим, что цикл направленного графа отличается от контура ненаправленного графа тем, что все дуги в нем имеют одно и то же направление.

Во вторую сумму формулы (79) входят передаточные функции всевозможных пар таких контуров, которые не имеют ни общих дуг, ни общих вершин. В следующую сумму входят уже тройки таких контуров. И так далее.

 $\Delta_i$  (p) – определитель подграфа, получившегося удалением ветвей и вершин i-ого пути из входной вершины в выходную. Он может быть рассчитан с помощью формулы (79), но с учетом изменений в графе, вызванных выбрасывание ветвей и вершин.

## **1.4.3 Алгоритм расчета передаточной функции с помощью правила**

### **Мейсона**

1) Выявляются все циклы графа и их передаточные функции.

2) Рассчитывается определитель  $\Delta(p)$ .

3) Находятся все пути из входного узла в выходной и их передаточные функции.

4) Рассчитываются все определители  $\Delta_i$  (p).

5) Найденные величины подставляются в формулу (78) и находится передаточная функция W(p).

## 1.4.4 Пример расчета передаточной функции методом Мейсона

Пример 21. На рис.13 представлен орграф, в котором самую левую вершину будем полагать входной, а вторую вершину выходной. Найдем передаточную функцию орграфа с помощью метода Мейсона.

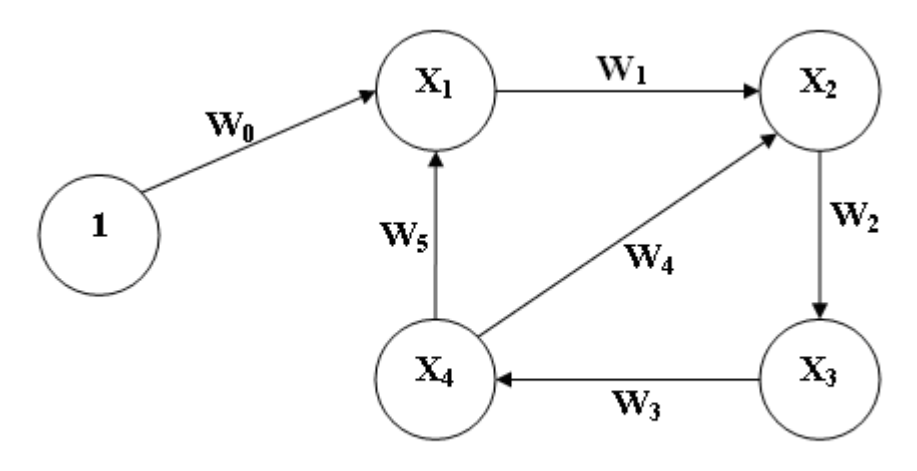

### Рис. 13. Орграф примера применения метода Мейсона

 $\overline{1}$ В этом орграфе имеются следующие два цикла: а)  $X_1$ -  $X_2$ -  $X_3$ -  $X_4$ с передаточной функцией  $W_1W_2W_3W_5$ , б)  $X_2$ -  $X_3$ -  $X_4$  с передаточной функцией W<sub>2</sub>W<sub>3</sub>.

Заметим, что  $X_1 - X_2 - X_4$ He является ЦИКЛОМ из-за разнонаправленности стрелок.

Найденные циклы имеют общие дуги  $X_2$ -  $X_3$  и  $X_3$ -  $X_4$ . В таких случаях говорят, что циклы касаются.

В нашем примере отсутствуют циклы, которые не касаются.

Вычислим определитель графа по формуле (17):  $(2)$ 

$$
\Delta = 1 - (W_1 W_2 W_3 W_5 + W_2 W_3 W_4).
$$

 $3)$ Найдем единственную в данном примере прямую цепь ветвей, ведущую из входной вершины в выходной. Это  $1-X_1$ -  $X_2$ . Ее передаточная функция равна  $W_0W_1$ .

Без ее вершин и ветвей оставшийся граф содержит третий и 4) четвертый узлы и ветвь между ними.

 $5)$ Определитель оставшегося графа равен единице:  $\Delta_1=1$ .

По формуле (17) найдем передаточную функцию графа:  $6)$ 

$$
W(p) = \frac{W_{i\delta} \Delta_1}{\Delta} = \frac{W_0 W_1}{1 - W_1 W_2 W_3 W_5 - W_2 W_3 W_4}.
$$

Проверка расчета примера методом исключения узла

Исключим первый узел и получим следующий граф:

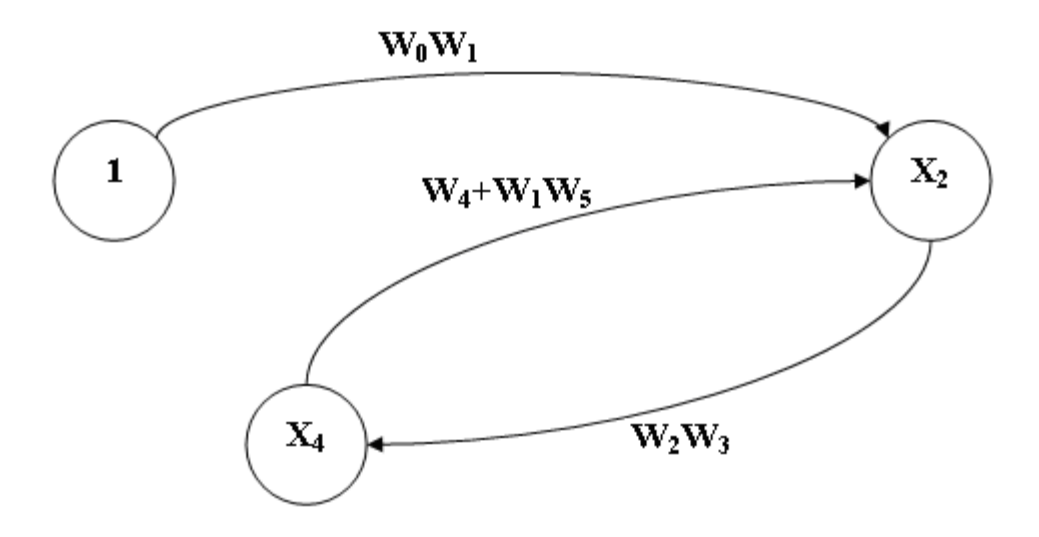

### **Рис. 14. Проверка расчета примера методом исключения узла**

Исключив еще и четвертую вершину, а затем его петлю, найдем передаточную функцию от первой вершины ко второй. Она совпадает с найденной.

#### **Выводы по главе 1**

1) Если подробно рассмотреть изменения, которые происходят с системой уравнений орграфа на этапах работы алгоритма исключения вершин, то становится ясным, что этот алгоритм полностью совпадает с алгоритмом Гаусса последовательного исключения неизвестных в линейной системе уравнений. Единственным, но очень существенным преимуществом алгоритма исключения вершин является, то, что во время его работы не осуществляются алгебраические действия с несуществующими ветвями. Например, если рассматривать сеть улиц города Москвы, состоящую из 8000 улиц и 3500 площадей, то становится ясным, что этот граф обладает большой спецификой. На каждую площадь выходит не более семи из 8000 улиц, и эта площадь напрямую связана не с каждой из оставшихся почти 3500 площадей, а не более чем с семью площадями. Поэтому, при решении задач о движении транспорта в городе Москве с помощью матричного метода Гаусса придется иметь дело с квадратной матрицей 3500х3500. В этой матрице имеется более десяти миллионов элементов и только 8000 из них (всего 0,1%) ненулевые, которые соответствуют реально существующим улицам. Все остальные элементы матрицы площадей – нули. Практически вся работа алгоритма Гаусса в таком случае является сложением и умножением нулей. Эта напрасная деятельность отсутствует в алгоритме исключения узла. Происходит более чем тысячекратный выигрыш в машинном времени и в объеме памяти ЭВМ. Описанная ситуация характерна для систем высокой размерности и с разреженными матрицами, в которых много нулей. Именно такие системы характерны для задач современной экономики и техники. Приведем еще и другие характерные примеры. В механике при расчетах прочности сложных конструкций используется метод малого статического элемента. В рамках этого метода конструкцию разбивают на малые части (кирпичики), каждый из которых связан своими гранями всего не боле, чем с шестью другими такими же элементами. С помощью третьего закона Ньютона для каждого элемента записывается всего шесть, а то и меньше уравнений. Граф полученной системы может обладать сотнями тысяч неизвестных, характеризующих состояние каждого кирпичика, но число ветвей  $\mathbf{B}$  rpade будет на много порядков меньше квадрата числа неизвестных. При расчете такой системы метод исключения вершин может оказать весьма эффективным приемом.

Если рассматривать реально существующие сети автомобильных дорог, речных путей, газопроводов, нефтепроводов, сети энергоснабжения и водоснабжения, сети канализации, сети ЭВМ, то окажется, что все они обладают свойством разреженности. Заметим, что самым не разреженным орграфом с n вершинами является n-мерный симплекс. В этом графе каждая из вершин связана со всеми другими вершинами. В таком орграфе имеется  $n(n-1)$ ветвей. Поэтому для оценки разреженности графа можно употребить коэффициент k, равный отношению числа ветвей q к числу вершин р.

$$
k = \frac{q}{p}.\tag{78}
$$

Чем меньше этого коэффициент, тем большими преимуществами обладает метод исключения вершин перед численным методом Гаусса исключения неизвестных.

2) Метод решения задач с помощью формулы Мейсона аналогичен правилу Крамера решения систем линейных уравнений. Метод Мейсона имеет такие же вычислительные преимущества против метода Крамера, как и метод исключения вершин имеет против метода Гаусса. Но обычно, метод Мейсона существенно менее эффективен, чем метод исключения вершин. Однако метод Мейсона имеет важное теоретическое значение, поскольку он опирается на базу независимых циклов. В случае, когда сложная система не имеет большого числа циклов, то создается возможность ее решения и исследования более эффективными методами. В частности отметим, что процедура деления чисел на ЭВМ занимает значительно большее время, чем их умножение, сложение и вычитание. С помощью формулы Мейсона можно оценить вычислительную сложность проблемы. Эта сложность связана с общим числом независимых циклов в системе. Если граф ациклический, то его уравнения можно решить, не прибегая к делению. Заметим, что во всех реальных графах число независимых циклов z существенно числа вершин. Для численной оценки существования такой ситуации можно ввести в рассмотрение коэффициент запутанности орграфа  $\mu$ , как отношение числа независимых циклов z к числу вершин р:

$$
\mu = \frac{z}{p}.\tag{79}
$$

Чем меньше этот коэффициент, том целесообразнее пытаться изучать систему с помощью формулы Мейсона.

### Вопросы, упражнения и задачи по теме Анализ линейных систем

 $1<sub>1</sub>$ (Марковские цепи с дискретным временем). Рассмотрим ситуацию дуэли, когда участник, стреляющий первым, поражает противника с вероятностью 0,25. В этом случае дуэль прекращается. Если же следует промах (с вероятностью 0.75), то стреляет второй участник. Он попадает в противника с вероятностью 0,5. И в случае его поражения дуэль прекращается. Если же следует промах, то право выстрела передается первому участнику. И так далее. Нарисуйте систему в виде графа с тремя состояниями: оба участника не поражены, поражен первый, поражен второй. Найдите вероятности перехода из каждого состояния в себя или другое состояние. Изобразите их на графе. Найдите вероятность того, что будет поражен именно первый участник дуэли. (Вероятность здесь - средняя частота попадания стрелком в цель).

(Продолжение задачи 1). Стреляются три человека до первой 2. крови по кругу. Первый попадает во второго с вероятностью 0.25, второй в третьего с вероятностью 0,5. Третий попадает в первого с вероятностью 0,75. Найдите вероятность того, что будет поражен третий участник.

3. Найдите преобразование Лапласа для следующего оригинала:

$$
f(t) = \begin{cases} 0, \text{hph } t < 0\\ 1, \text{hph } 0 < t < 1\\ 2, \text{hph } t > 1 \end{cases}
$$

Найдите обратное преобразование Лапласа для следующего  $\overline{4}$ . изображения:

$$
F(p) = \frac{2p + 1}{p^2 + 4p + 3}
$$

 $5<sub>1</sub>$ Докажите с помощью свойств преобразования Лапласа, что изображением функции  $f(t) = t^n$  является  $F(p) = \frac{n!}{n^{n+1}}$ .

6. Найдите z-преобразование для оригинала

$$
f(n) = \begin{cases} 0, \text{hph } n < 0 \\ 1, \text{hph } 0 \le n \le 1. \\ 2, \text{hph } n > 1 \end{cases}
$$

 $7<sup>7</sup>$ Найдите z-преобразование для оригинала  $f(n) = (-1)^n n$ .

 $\mathbf{8}$ . Найдите решение следующего рекуррентного уравнения:

 $x(n + 1) = 5x(n) + 2^n$  с начальным условием  $x(0) = 0$ .

 $9<sub>1</sub>$ Как видоизменить алгоритм исключения узла, если  $\bf{B}$ знаменателе формулы (77) образуется ноль из-за того, что  $W_m(p)=1$ ?

 $10.$ При использовании метода исключения вершин можно на этапе алгоритма выбирать произвольную исключаемую вершину. каждом Какую вершину целесообразнее исключать в целях экономии объема вычислений?

 $11$ Сколько контуров имеется в графе с п вершинами и т ветвями?

12. Может ли число циклов быть существенно меньше числа контуров? Больше?

13. Докажите справедливость утверждение Замечания 4.

 $14$ Решите функциональное уравнение  $f(x + 1) = 3f(x), x \ge 2$  с начальным условием  $f(x) = 1$  при  $1 \le x < 2$ .

Решите функциональное уравнение  $f(2x) = 3f(x), x \ge 2$  c 15. начальным условием  $f(x) = 1$  при  $1 \le x < 2$ .

# Указания к вопросам, упражнениям и задачам темы Анализ линейных систем

1. Построим граф Марковской цепи с дискретным временем. Возможны следующие ситуации: оба противника невредимы, поражен второй из дуэлянтов, поражен первый дуэлянт. Вероятности этих состояний Марковской цепи после n парных выстрелов обозначим как  $X_n, Y_n$  и  $Z_n$ . Переход из состояния, когда оба дуэлянта невредимы в состояния поражения второго дуэлянта происходит с условной вероятностью, равной 0,5. Для того, чтобы попасть в состояние, когда поражен первый дуэлянт необходимо, чтобы из состояния, когда оба были невредимы первый промазал, а второй попал. Это возможно с условной вероятностью, равной 0,5 \*0,5=0,25. Вероятность того, что после обмена выстрелами оба дуэлянта окажутся невредимыми, равна разности единицы и сумме двух найденных условных вероятностей. На рис.15 изображен граф Марковской цепи, с найденными вероятностями переходов из одних состояний в другие.

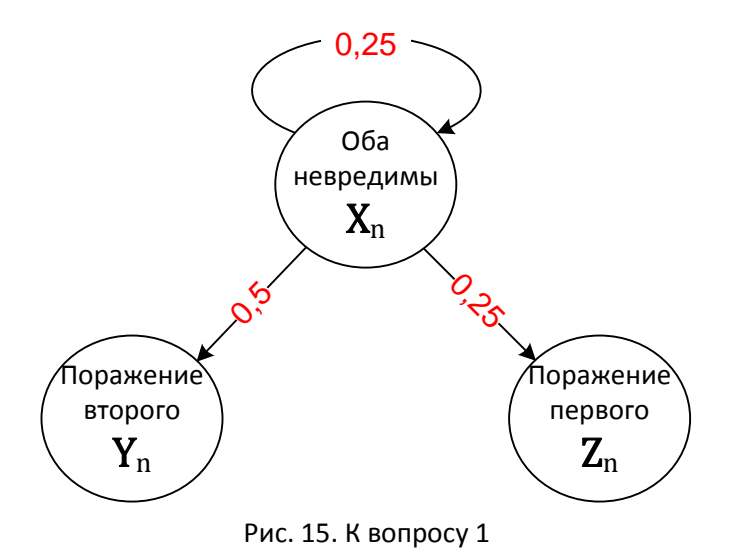

Запишем рекуррентные уравнения для вероятностей в соответствии с графом

рис.15.

$$
\begin{cases} X_{n+1} = 0.25X_n \\ Y_{n+1} = Y_n + 0.5X_n \\ Z_{n+1} = Z_n + 0.25X_n \end{cases}
$$

Начальные условия вытекают из того, что в начальный момент оба противника невредимы:  $X_0 = 1$ ,  $Y_0 = Z_0 = 0$ . Нас интересуют так называемые финальные вероятности:

$$
X(\infty) = \lim_{n \to \infty} X_n, Y(\infty) = \lim_{n \to \infty} Y_n \text{ if } Z(\infty) = \lim_{n \to \infty} Z_n.
$$

Из первого уравнения системы найдем  $X_n$  и первую финальную вероятность:

$$
X_n = X_0 * 0.25^n \Rightarrow X(\infty) = 0.
$$

Из второго уравнения системы найдем  $Y_n$  и вторую финальную вероятность:

$$
Y_n = \sum_{k=0}^n 0.5 * X_n = 0.5 * \sum_{k=0}^n 0.25^k = 0.5 * \frac{1 - 0.25^{n+1}}{1 - 0.25} \Rightarrow Y(\infty) = \frac{2}{3}.
$$

Из третьего уравнения системы найдем  $Z_n$  и вторую финальную вероятность:

$$
Y_n = \sum_{k=0}^n 0.25 * X_n = 0.5 * Y_n \Rightarrow Z(\infty) = \frac{1}{3}.
$$

Первый дуэлянт будет поражен с вероятностью 1/3.

2. Построим граф Марковской цепи с дискретным временем. Возможны следующие ситуации: все противника невредимы, поражен второй из дуэлянтов, поражен третий дуэлянт и поражен первый дуэлянт. Вероятности этих состояний Марковской цепи после n парных выстрелов обозначим как  $U_1, X_2, Y_n$  и  $Z_n$ . Переход из состояния, когда оба дуэлянта невредимы в состояния поражения второго дуэлянта происходит с условной вероятностью, равной 0,5. Для того, чтобы попасть в состояние, когда поражен третий дуэлянт необходимо, чтобы из состояния, когда оба были невредимы первый промазал, а второй попал. Это возможно с условной вероятностью, равной 0,5 \*0,5=0,25. Для того, чтобы попасть в состояние, когда поражен первый дуэлянт необходимо, чтобы из состояния, когда все трое были невредимы первый и второй промазали, а третий попал. Это возможно с условной вероятностью, равной 0,25 \*0,75. Вероятность того, что после обмена выстрелами все три дуэлянта окажутся невредимыми, равна разности единицы и сумме трех найденных условных вероятностей. На рис.16 изображен граф Марковской цепи, с найденными вероятностями переходов из одних состояний в другие.

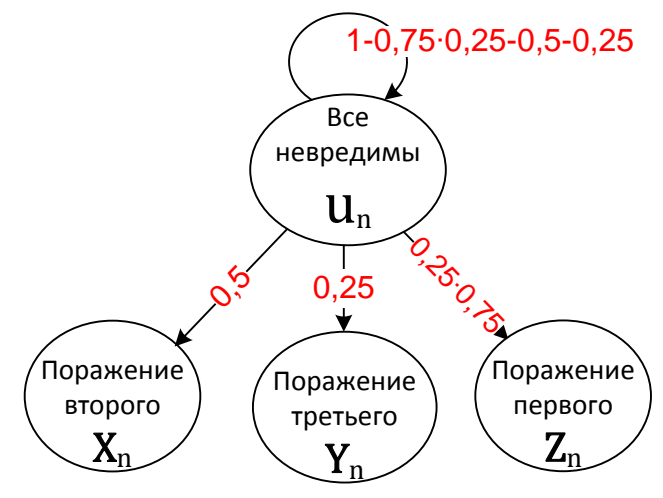

Рис. 16. К вопросу 2

Запишем рекуррентные уравнения для вероятностей в соответствии с графом рис.16.

$$
\begin{cases}\nU_{n+1} = U_n * \frac{1}{16} \\
X_{n+1} = X_n + 0.5U_n \\
Y_{n+1} = Y_n + 02.5U_n \\
Z_{n+1} = Z_n + 0.25 * 0.75U_n\n\end{cases}
$$

Начальные условия вытекают из того, что в начальный момент оба противника невредимы:  $U_0 = 1$ ,  $X_0 = Y_0 = Z_0 = 0$ . Нас интересуют так называемые финальные вероятности:

$$
U(\infty) = \lim_{n \to \infty} U_n, X(\infty) = \lim_{n \to \infty} X_n, Y(\infty) = \lim_{n \to \infty} Y_n \text{ if } Z(\infty) = \lim_{n \to \infty} Z_n.
$$

Из первого уравнения системы найдем  $U_n$  первую финальную вероятность:

$$
U_n = U_0 * \left(\frac{1}{16}\right)^n \Rightarrow U(\infty) = 0.
$$

Из второго уравнения системы найдем  $X_n$  и вторую финальную вероятность:

$$
X_n = \sum_{k=0}^n 0.5 * U_n = 0.5 * \sum_{k=0}^n \left(\frac{1}{16}\right)^k = 0.5 * \frac{1 - \left(\frac{1}{16}\right)^{n+1}}{1 - \frac{1}{16}} \Rightarrow Y(\infty) = \frac{8}{15}.
$$

Из второго уравнения системы найдем  $Y_n$  и вторую финальную вероятность:

$$
Y_n = \sum_{k=0}^n 0.25 * U_n = 0.5X_n, \qquad Y(\infty) = \frac{4}{15}.
$$

Из третьего уравнения системы найдем  $Z_n$  и третью финальную вероятность:

$$
Z_n = \sum_{k=0}^n 0.25 * 0.75 * U_n = \frac{3}{8} * X_n \Rightarrow Z(\infty) = \frac{3}{15} = \frac{1}{5}.
$$

Первый дуэлянт будет поражен с вероятностью 0,2.

3.

$$
L\{f(t)\} = F(p) = \int_{0}^{1} f(t)e^{-pt}dt + \int_{1}^{\infty} f(t)e^{-pt}dt =
$$

$$
= \int_{0}^{1} e^{-pt} dt + \int_{1}^{\infty} 2e^{-pt} dt = -\frac{e^{-pt}}{p} \left| \frac{t}{t} \right|_{0}^{1} = \left| \frac{2e^{-pt}}{p} \right|_{0}^{1} = \left| \frac{1}{p} \right|_{0}^{1} = \frac{1 - e^{-p}}{p} + \frac{2}{p}
$$

4. Для разложения дроби на элементарные составляющие применим метод неопределенных коэффициентов:

$$
F(p) = \frac{2p+1}{p^2+4p+3} = \frac{2p+1}{(p+1)(p+3)} = \frac{A}{p+1} + \frac{B}{p+3} \Rightarrow
$$
  

$$
\Rightarrow 2p+1 = A(p+3) + B(p+1).
$$

Последовательно подставим в последнее тождество значения  $p = -1$   $\mu p = -3$ :

$$
2*(-1) + 1 = A(-1+3) \times 2*(-3) + 1 = B(-3+1) \Rightarrow
$$

$$
\Rightarrow A = -0.5, B = 2.5 \Rightarrow F(p) = -\frac{0.5}{p+1} + \frac{2.5}{p+3}
$$

С помощью таблицы преобразований Лапласа получим:

$$
f(t) = -0.5e^{-t} + 2.5e^{-3t}.
$$

5.

$$
t^n = n \int\limits_0^t x^{n-1} dx.
$$

Дальше следует воспользоваться свойством преобразования Лапласа от интеграла оригинала и методом математической индукции.

6.

$$
Z\{f(n)\} = \sum_{n=0}^{1} 1 * z^{-n} + \sum_{n=2}^{\infty} 2z^{-n} = 1 + z^{-1} + 2z^{-2} * \frac{1}{1 - z^{-1}}.
$$

$$
Z\{f(n)\} = \sum_{n=0}^{\infty} (-1)^n n z^{-n} = -z \sum_{n=0}^{\infty} [(-1)^n z^{-n}]' = -z \left(\frac{z}{z+1}\right)' = \frac{z}{(z+1)^2}.
$$

8. Применим z-преобразование к обеим частям рекуррентного уравнения:

 $zX(z) = 5X(z) + \frac{z}{z-2} \Rightarrow X(z) = \frac{z}{(z-2)(z-5)} = \left[\frac{z}{z-5} - \frac{z}{z-2}\right] * \frac{1}{3}.$ Отсюда получим:

$$
x(n) = \frac{1}{3}(5^n - 2^n).
$$

9. В этом случае следует исключать другой узел, в котором передаточная функция петли отличается от единицы.

10. Может оказаться целесообразным исключать ту вершину, у которой произведение числа исходящих ветвей на число входящих ветвей наименьшее. В частности целесообразно исключать вершины с одной входящей и одной выходящей ветвью.

11. Для решения этой задачи следует использовать формулу Эйлера: сумма числа контуров и числа вершин на единицу больше числа ветвей.

12. Каждый цикл является контуром, но не всякий контур является циклом. Например, параллельные ветви составляют контур, но не цикл.

13. Помимо изображенных на рис.11 ветвей в графе могут существовать прямые ветви между вершинами.

14. Это уравнение сводимо к рекуррентному. Если

$$
x=n+a, 1\leq a<2
$$

T<sub>O</sub>

$$
f(x) = f(a) * 3^{n-2}.
$$

16. Заменой независимой переменной

$$
x=2^y
$$

функциональное уравнение сводится к функциональному уравнению из примера 14.